# Money Back Guarantee

Vendor: IBM

Exam Code: C2040-402

Exam Name: Administering IBM Connections 4.0

Version: Demo

## Question No : 1 - (Topic 1)

Bill must perform on-line backups. Of the following, which should be the first step?

A. Hemust backup the database before the file system.

**B.** He must tell the wiki IBM WebSphere Application Server to quit.

**C.** He must stop the IBM HTTP Server.

**D.** He should open the WebSphere Application Server administration client and select online backup modeling.

**Answer: A** 

## Question No : 2 - (Topic 1)

What is the default Connections DB2 username used to access Connections DB2 tables?

A. wsadmin

B. Icuser

C. Icadmin

D. dbadmin

Answer: B

#### Question No : 3 - (Topic 1)

What is the purpose of the dsx-admin role?

A. It is used by all applications to control which user IDs can query for seedlist information.

- **B.** It is used by all applications that make widgets available within Communities.
- **C.** It is used by Profiles and Communities to retrieve user or community data.

**D.** It is used as a system-level user for application-to-application communications.

#### Answer: C

Which of the following statements describes the role of IBM Tivoli Directory Integrator in an IBM Connections 4.0 environment?

**A.** It provides a mechanism for the underlying IBM WebSphere Application Server to authenticate against an LDAP directory.

**B.** It provides a mechanism to populate the Profiles database with LDAP user information and to keep the same synchronized.

**C.** It provides Connectors that allow IBM WebSphere Portal server to access various filesystem directories on different systems.

**D.** It provides a ready-made solution to keep multiple, supported LDAP directories synchronized.

Answer: B

## Question No : 5 - (Topic 1)

Kevin, the IBM Connections administrator, wants to enable IBM WebSphere Application Server administrative security. Which of the following statements about federated repositories is true?

**A.** Connections 4.0 supports federated repositories, however the default file-based user registry must be deleted.

**B.** Connections 4.0 supports federated repositories, and the default file based registry can coexist with as many additional LDAP user registries as required.

**C.** Connections 4.0 does not require a federated repository configuration as it supports astandalone LDAP repository.

**D.** Connections 4.0 support for federated repositories provides the flexibility of allowing multiple users with the same user ID and distinguished name (DN).

## Answer: B

## Question No : 6 - (Topic 1)

Which statement about the IBM Connectionsdatabase wizard is true?

**A.** Besides creating Connections databases, it can also upgrade IBM DB2 to the latest version, provided the install files are located on the same file system.

**B.** Besides creating Connections databases, it can also be used to migrate from one database server to another.

C. Connections databases can be created locally as well as remotely.D. It can only be used to create, update and remove Connections databases.

## Answer: D

## Question No : 7 - (Topic 1)

While installing IBM WebSphere Application Server Network Deployment, what is the correct approach for enabling global security?

**A.** Always set the administrator name / password to wasadmin / wasadmin as the installation scripts have been written to recognize this name and password.

**B.** Theadministrator name provided during the installation can be any value so long as the same name exists in the LDAP repository.

**C.** The administrator name provided during the installation must be a unique value and should not exist in the LDAP repository.

**D.** Do nothing, the installation process automatically assigns an administrator name and password combination, displays it upon successful installation and also writes that information to the install logs.

#### Answer: C

#### Question No : 8 - (Topic 1)

Charlie is preparing to perform an IBM Connections 4.0 installation. What does he need to know about a failed Connections 4.0 installation?

**A.** IBM Installation Manager cancels the installation and rolls back the installation files. Charlie should fix the condition causing the failure, restore the Deployment Manger profile to a clean state, delete the Connections\_root directory and restart the installation.

B. IBM Installation Manager cancels the installation. Charlie should run the

uninstall.[bat/sh] file that gets copied to the Connections\_root/uninstall directory first, fix the condition causing the installation to fail, restore the Deployment Manager profile to a clean state, delete the Connections\_root directory and restart the installation.

**C.** IBM Installation Manager cancels the installation and rolls back the install files. It also restores the Deployment Manger profile to a clean state. Charlie should just restart the Deployment Manager, fix the condition causing the failure, delete the Connections\_root directory and restart the installation.

**D.** IBM Installation Manager has advanced capabilities with which it takes a snapshot of the Deployment Manager profile first. Upon failure, it rolls back the installation file and reverts

to a clean Deployment Manager profile. Charlie should just fix the condition causing the failure and restart the installation.

## Answer: A

## Question No : 9 - (Topic 1)

Francis, the IBM WebSphere administrator has the option of installing IBM Connections 4.0 on either Linux or Windows operating system. Which statementis true about access requirements from an operating system perspective?

**A.** On Windows, any user will be able to install Connections so long as the administrator has shared the target installation directories with Full Control permissions. On Linux, a non-root install is not possible.

**B.** On Linux, a non-root user can be granted required access permissions to certain data directories thereby allowing non-root installs. On Windows, only a local administrator can install Connections 4.0.

**C.** Both on Windows and Linux, a non-administrator or non-root user can perform Connections installs, so long as proper access permissions are granted to the required target directories.

**D.** On Linux, a non-root user can be granted required access permissions to certain data directories thereby allowing non-root installs. On Windows, especially in Windows 2008, the administrator account must be a domain administrator in order to install Connections 4.0.

## Answer: B

## Question No : 10 - (Topic 1)

When installing IBM Connections Mail, which statement about its configuration for Microsoft Exchange is true?

A. Use Kerberos authentication to configure both server-side and desktop SSO.

**B.** Email addresses for Exchange can be provided either in Microsoft Active Directory or in Connections LDAP directory.

**C.** Use SPNEGO to configure SSO between Connections Mail and Exchange.

**D.** The Exchange server must be configured to use Connections Web Service.

#### Answer: C

#### Question No : 11 - (Topic 1)

Identify one post-install step that is mandatory while performing an IBM Connections 4.0 installation.

**A.** Define a valid administrator email address so that Connections 4.0 applications can use that address for system notifications.

**B.** Create a mail session on Deployment Manager so that all Connections 4.0 applications can be enabled for email and notification support.

**C.** Review and modify JVM heap size and adjust it if necessary to avoid out of memory errors on each WebSphere Application Server node.

**D.** Change the context root of URLs that point to Connections 4.0 applications.

#### Answer: C

## Question No : 12 - (Topic 1)

When troubleshooting IBM Cognos Business Intelligence metrics, two common issues are conflicts of PowerCube refresh schedules and report query failures. What is a third common issue?

- A. The Cognos Business Intelligenceadministrator password is incorrect.
- **B.** The PowerCube service needs to be restarted.
- **C.** The Cognos log file is full.
- **D.** There has been an authentication failure.

#### Answer: D

#### Question No : 13 - (Topic 1)

Fran is planning to install IBM Cognos Business Intelligence. What account must she use to install this software?

- A. She must use an account that is created during installation.
- **B.** She must create or select an account in the existing LDAP directory.
- C. She must use the wsadmin account.
- D. She must use the domain admin account.

#### Answer: B

## Question No : 14 - (Topic 1)

Which entity must be configured for access to IBM Connections Metrics?

- A. wsadmin
- **B.** Trusted Servers
- C. Metrics Administrators
- D. Cognos Administrators

Answer: C

## Question No : 15 - (Topic 1)

It is possible to re-use mostcontent stores from an IBM Connections 3.0.1 deployment in a new Connections 4.0 environment. Which of the following can not be re-used?

- A. Profiles
- B. News
- C. Search
- **D.** Activities

#### **Answer: C**

#### Question No : 16 - (Topic 1)

In order to preserve customizations made toIBM Connections 3.0.1 during migration, what must be done?

- A. Nothing, they are preserved during export.
- **B.** Customizations must be manually re-created.
- C. Back them up, then re-apply them.
- **D.** Only customized CSS, JSP, and HTML must be re-applied.

#### Answer: C

## Question No : 17 - (Topic 1)

Which file defines rules about which HTTP requests, headers, and cookies are allowed to be redirected to the IBM Connections applications?

A. profiles-config.xmlB. proxy-config.tplC. proxy-security.xmlD. security.xml

**Answer: B** 

## Question No : 18 - (Topic 1)

To establish trusted server-to-server communication for IBM Connections, into what must an administrator import signer certificates from the IBM HTTP Server?

- A. Connections trust store
- B. IBM WebSphere Application Server default trust store
- **C.** Security.xml
- D. Websphere Application Server certificate container

Answer: B

#### Question No : 19 - (Topic 1)

Where would the SSO domain name be set?

A. In the Security.xml

**B.** Log in to the IBM WebSphere Integrated Solutions Console on the Deployment Manager.Select Security > Global security > Security Domains>Select New and create a New SSO Domain.

C. This can only be done during the initial installation.

**D.** Log in to the WebSphere Integrated Solutions Console on the Deployment Manager. Select Security > Global Security > Web and SIP security> Single sign-on. Enter a value for the SSO domain name.

## Question No : 20 - (Topic 1)

What is the procedure to update aliases that reference the administrative user IDs and passwords used to handle server-to-server communication?

A. The administrator must reinstall and create a new admin role.

**B.** The administrator must edit the associated J2C authentication data for the alias. In the IBM WebSphere Integrated Solutions Console, select Security >Global Security. In the Authentication area, expand Java Authentication and Authorization Service, and click J2C authentication data.

**C.** The administrator must do the following: In the WebSphere Integrated Solutions Console, select Users and Groups > Administrative user roles> Select Add and create a new Administrative user role.

**D.** The administrator will need to edit the security.xml, make the changes and restart the server.

#### Answer: B

## Question No : 21 - (Topic 1)

Shannon is preparing to apply an upgrade to IBM Connections. Before she does, she is backing up the Connections install. She stopped all the Connections servers and used native tools to backup the databases. She also backed up the Deployment Manager and Application Server profile directory, the Connections installation directory,

profileRegistry.xml and the local and shared data directories. What are the other two items she should back up to ensure that she can fully recover if she has serious problems with the upgrade?

- A. IBM Installation Manager
- B. customized configuration files
- C. IBM Tivoli Directory Integrator
- D. tdisol
- E. shared resource directory

#### Answer: **B**,**E**

## Question No : 22 - (Topic 1)

What script would an administrator run to populate the PROF\_IS\_MANAGER field in the EMPLOYEE table in the PEOPLEDB?

A. sync\_all\_dns.[bat/sh]
B. collect\_dns.[bat/sh]
C. populate\_from\_dn\_file.[bat/sh]
D. mark\_manager.[bat/sh]

**Answer: D** 

## Question No : 23 - (Topic 1)

An administrator can clear all scheduled tasks and recreate them if an exception relating to LTPA tokens is seen in thesystem log before the task runs. This could be due to a new LTPA token being imported or new LTPA keys being generated. What other event might require the schedule to be cleared?

- A. Moving databases from production to staging.
- **B.** The SSL signer is unknownto the server.
- **C.** Multiple LTPA keys are in use.
- D. The search index needs to be recreated.

**Answer: A** 

## Question No : 24 - (Topic 1)

When the sync\_all\_dns process is performed, it generates a lock file in the IBM Tivoli Directory Integrator solution directory to prevent other administrators from starting another sync\_all\_dns process in the same Tivoli Directory Integrator solution. The name of the lock file is sync\_all\_dns.lck. When the sync\_all\_dns process has finished successfully, the lock file is automatically deleted. However, if the process did not complete, the lock file won't be deleted. In this case, how would an administrator remove this lock file?

A. She must rerun sync\_all\_dns to attempt to remove the lock file.

**B.** She can clear the lock herself by running clearsynclock.[bat/sh] which is located in the Tivoli Directory Integrator solution directory.

C. The server must be restarted to remove the lock.

**D.** She can delete it herself, or run the clearLock.[bat/sh] command, located in the Tivoli Directory Integrator solution directory.

## Answer: D

## Question No : 25 - (Topic 1)

After migrating from IBM Connections 3.x to version 4.0, the search index for the new version is created by doing which of the following?

- A. Delete the existing index and re-create it.
- B. Copy the existing index to the new search/index directory.
- **C.** Nothing, the existing index will work
- **D.** Move the background index to the new server.

#### Answer: A

## Question No : 26 - (Topic 1)

John is logged in to the IBM Connections Deployment Manager system with theadministrator ID of icadmin. He is at the icadmin home directory. The app\_server\_root is /opt/IBM/WebSphere/AppServer and the Deployment Manager profile is Dmgr01. He is trying to start the wsadmin client using the following command: ./wsadmin.[bat/sh]-lang jython -port 8879 but it won't start. What does he need to do first to get the wsadmin client to run?

- A. Change directory to /opt/IBM/WebSphere/AppServer/profiles/Dmgr01/wsadmin
- B. Change directory to /opt/IBM/WebSphere/AppServer/profiles/Dmgr01
- C. Change directory to /opt/IBM/WebSphere/AppServer/bin
- D. Change directory to /opt/IBM/WebSphere/AppServer/profiles/Dmgr01/bin

#### Answer: D

#### Question No : 27 - (Topic 1)

Jim is having issues with IBM Connections performance. His system team has shown that the CPU utilization is very low and that there are no JVM memory constraints. The network team has shown that there is good network bandwidth and low network latency. He also

sees that the proxy server is working well and provides good client-side performance for staticcontent.

What major area could be changed to improve performance?

- **A.** The HTTP server configuration.
- **B.** Disk I/O for the database and file repository.
- **C.** Add an additional IBM WebSphere node.
- **D.** Tune the LDAP server configuration.

## Answer: B

## **Explanation:**

**QUESTIONNO: 28** 

What is the default amount of time that Activities are retained in the Trash?

- A. 30 days
- B. 60 days
- C. 90 days
- D. No default interval is defined.
- Answer: C

## Question No : 28 - (Topic 1)

When an administrator runs a sync\_all\_dns, a comparison is made of thedata contained in LDAP versus the Peopledb. Where is the current LDAP URL stored?

- A. map\_dbrepos\_from\_source.properties
- B. profiles\_tdi.properties
- **C.** profiles-config.xml
- D. solution.properties

#### Answer: B

#### Question No : 29 - (Topic 1)

Is it possible for an administrator to control whether specific users are included or excluded from the social analytics service?

**A.** An administrator can use SearchService commands to exclude a specified user from the social analytics service.

**B.** All users are included in the social analytics service. There is no current way to exclude any specific user.

C. The users an administrator wishes to exclude must be set to inactive.

**D.** The users an administrator wishes to exclude must be added to the exclusion list and the server must berestarted.

## **Answer: A**

## Question No : 30 - (Topic 1)

Administrators can use the update wizard in either interactive or silent mode. When is interactive mode more useful?

- A. When there are other updates to be included with the fixpack
- B. When the WAS\_Home variable isbeing changed
- C. When the update is being done remotely
- D. When the administrator is updating a single installation

#### Answer: D

## Question No : 31 - (Topic 1)

John is planning an IBM Connections production install. He knows that he will need to prepare directories to use for two types of content stores. What are the two types of content stores needed?

- A. system and network content stores
- B. direct and remote content stores
- C. files and data content stores
- D. local and shared content stores

#### Answer: D

#### Question No : 32 - (Topic 1)

What is used to access the News configuration file?

- A. The IBM WebSphere Integrated Solutions Console
- B. The IBM DB2 Connect client
- C. The WebSphere wsadmin client
- D. The IBM Cognos Express client

Answer: C

#### Question No : 33 - (Topic 1)

How is the integrationpoint configured for IBM Connections search integration in IBM WebSphere Portal server?

**A.** By configuring the home page search center component to include Connections content as part of the related search results.

**B.** By configuring the IBM WebSphere Integrated Solutions Console center component to include Connections content as part of the related search results.

**C.** By configuring the portal search center component to include Connections content as part of the related search results.

**D.** By configuring theIBM Cognos search center component to include Connections content as part of the related search results.

#### Answer: C

#### Question No : 34 - (Topic 1)

How is administrative access to the home page configured?

- A. By using the IBM DB2 Connect client
- B. Within the IBM WebSphere Integrated Solutions Console
- C. By editing the home page in the Admin view and enabling the service
- D. By editing the homepage-config.xml file using a text editor

#### **Answer: B**

#### Question No : 35 - (Topic 1)

What is used to configure the Communities Catalog?

- A. IBMWebSphere Integrated Solutions Console
- B. IBM WebSphere Application Server wsadmin client
- C. IBM DB2 database client
- D. IBM Domino Designer client

#### **Answer: B**

#### Question No : 36 - (Topic 1)

An administrator can define a set of custom extension properties to further customize Profiles for a deployment?s unique needs. Each extension property is defined using a unique identifier. An administrator declares extension properties in the profileExtensionAttributes section in which of the following?

A. attribute-storage.cfg
B. user-extensions.properties
C. profiles-config.xml
D. ext-ident.xml

#### **Answer: C**

#### Question No : 37 - (Topic 1)

Which of the following is a required step in disabling applications?

- A. Edit the home page in the Admin view and disable the application.
- **B.** Edit theapplication-config.xml.
- C. Disable the application's service in the event scheduler.
- **D.** Use the wasadmin client to edit the IBM Connections configuration file.

#### Answer: D

#### Question No : 38 - (Topic 1)

Configuration files can be modified using which two of thefollowing? (Select two.)

- A. A text editor
- **B.** IBM DB2 connect client
- C. IBM WebSphere Application Server wsadmin client
- **D.** IBM WebSphere Integrated Solutions Console
- E. IBM Cognos Express client

## Answer: A,C

## Question No : 39 - (Topic 1)

How does an administrator force users' browsers to pick up changes made to Communities properties?

- **A.** Update the version stamp configuration property in the LotusConnections-config.xml.
- **B.** Restart the server.
- **C.** Synchronize the communities-config.xml to all nodes.
- D. Restart the Deployment Manager.

#### Answer: A

## Question No : 40 - (Topic 1)

By default, custom extensions are mapped to what data source?

- A. An IBM DB2 database
- **B.** The LDAP directory
- C. The IBM Cognos repository
- **D.** The portal's home page

#### **Answer: B**

#### Question No : 41 - (Topic 1)

How can an IBMWebSphere Application Server environment variable be changed?

**A.** Using an administrator ID, log into the IBM WebSphere Integrated Solutions Console. Expand Environment, and then click WebSphere Variables. Find the environment variable that needs to be changed and edit it from the list. Save and apply the changes, and then restart the server.

**B.** This can only be done at the time of install.

**C.** Edit the Variables.xml in the LotusConnections-config directory. Once this has been done the server will need to berestarted.

**D.** Using an administrator ID, log into the WebSphere Integrated Solutions Console. Expand Servers, Server types and then WebSphere Variables. Find the environment variable that needs to be changed and edit it from the list. Save and apply the changes, and then restart the server.

## **Answer: A**

## Question No : 42 - (Topic 1)

What is the result of setting WebClientAccess to "false" in the mobile-config.xml?

- A. Disallows access to IBM Connections.
- **B.** Disallows access to Connections via a web browser.
- C. Disallows users not listed in the WebClientAccess role.
- D. Disallows web client access to the listed components of Connections.

## Answer: B

## Question No : 43 - (Topic 1)

How is a user assigned the global-moderator role?

- A. Within the home page administrator view for theapplication server
- B. By mapping the moderator role using the IBM DB2 Connect client
- C. Within the IBM WebSphere Integrated Solutions Console
- **D.** By editing the application-config.xml for the moderation application

#### Answer: C

#### Question No : 44 - (Topic 1)

How would anadministrator configure IBM Connections to prevent email addresses from being displayed in the product and protect the privacy of users?

- A. By using a text editor
- B. With the IBM Cognos Express client
- **C.** With the IBM DB2 Connect client
- D. By running a script on the server hosting the Connections server

## **Answer: D**

## Question No : 45 - (Topic 1)

The IBM Connections administrator has explicitly set the caching headers of Profiles photos in the httpd.conf file. Which of the following LocationMatch module areas did the administrator configure?

- A. photo.do
- **B.** audio.do
- C. images.do
- D. userjpg.do

Answer: A

## Question No : 46 - (Topic 1)

In order to store IBM Tivoli Directory Integrator events into the Profiles database, which of the following properties must be set?

- A. <propertyname="profiles.events.system.ignore" value="false" />
- B. <property name="profiles.events.system.publish" value="1" />
- C. <set="tdi.events.system.ignore" value="1" />
- D. <set="tdi.events.system.ignore" value="0" />

#### **Answer: A**

#### Question No : 47 - (Topic 1)

What is thepurpose of using a reverse caching proxy configuration?

- A. Improve web performance
- **B.** Reduce database access
- C. Increase Java security
- D. Enable IBM Connections Mail

**Answer: A** 

## Question No : 48 - (Topic 1)

Which of the following statements best describes IBMConnections Mail?

**A.** The HTTP server must be disabled on the mail servers as Connections Mail is not the Web provider for the email service.

**B.** It doesn't require an external mail server since it has its own mail routing mechanism.

C. It cannot be used with IBM Lotus Domino or Microsoft Exchange clusters.

**D.** When sending and receiving files in Connections Mail, an administrator can use traditional attachments, or he can use Connections Files to share the files.

#### Answer: D

## Question No : 49 - (Topic 1)

Which of the following files does Lori need to modify in order to add a widget to her IBM Connections Communities?

- A. widgets-config.xml
- B. comm-config.xml
- C. widgets-custom.war
- D. LotusConnections-config.xml

#### Answer: A

## Question No : 50 - (Topic 1)

Which of the following filesneed to copied into and stored in the Customization Directory in

order to modify the Header of IBM Connections?

A. header.jspB. top-bar.jsp

C. header.css

D. top-bar-css

Answer: A

## Question No : 51 - (Topic 1)

Which of the following statements is true regardingcustomization debugging in IBM Connections 4.0?

A. It is resource intensive and has a major impact on product performance.

**B.** It will modify the UI of the application by showing all CSS, JS, JSP files being used at the top of the page when loading.

**C.** Itcan be enabled via xml configuration using lotusconnections-config.xml.

**D.** This feature must be enabled on the HTTP server.

#### Answer: A

## Question No : 52 - (Topic 1)

Which of the following files needs to be modified by Peter in order to control how Profiles properties are displayed to other users?

- A. businessCardInfo.ftl
- B. profileDetails.ftl
- C. profiles-config.xml
- D. profileEdit.ftl

Answer: B

## Question No : 53 - (Topic 1)

The IBM Connections Plugin for IBM Lotus Notes provides which of the following benefits?

- A. Create andupdate Wikis.
- B. Create and update Bookmarks.
- **C.** Send HTML links to a file.
- D. Create Communities.

#### Answer: C

#### Question No : 54 - (Topic 1)

Which two of the following are valid types of Business Cards that can be used from external web applications? (Choose two.)

- A. Inline
- B. Pop-up
- C. Widget
- D. Gadget
- E. Web Part

Answer: A,B

#### Question No : 55 - (Topic 1)

Brundon has modified blogs.css to include some custom font and colors for the Blog application. Which of the following will his CSS customization override after the necessary changes are permanently applied?

- A. oneui3.css
- B. defaultTheme.css
- C. IBMConnections.css
- D. oneuiStyle.css

#### Answer: B

#### Question No : 56 - (Topic 1)

Alla needs to gather logs to send to IBM Support. They are helping her resolve an issue she is having with theinstallation of an IBM Connections 4.0 environment on Red Hat Linux. Where might she find these files on her system?

A. /opt/IBM/Connections/data

**B.** /opt/IBM/Connections/logs

C. /opt/IBM/WebSphere/AppServer/profiles/AppSrv01/logs/server1

**D.** /tmp/Connections/logs

Answer: B

## Question No : 57 - (Topic 1)

Gabriella has configured the IBM Connections Profiles server to support dynamic feeds to bring data from Connections to the Microsoft Outlook client via the Microsoft Outlook Social Connector. The Profiles server schema must be extended with which of the following attributes?

A. OSCproviderB. hashEmailC. profilesAdminD. CustomAttr

Answer: B

## Question No : 58 - (Topic 1)

Lindsay is trying to enable SSO for IBM Tivoli Access Manager. She has just finished installing the Trust Association Interceptor (TAI) for Tivoli Access Manager but is not able to authenticate via Tivoli Access Manager. What is the likely cause of her issue?

**A.** She did not add the web address of the host name of her IBM Connections server to the Local intranet zone of Microsoft Internet Explorer.

**B.** The TAI mechanism is not supported in Connections. She needs to use the cookiebased LTPA mechanism.

**C.** Tivoli Access Manager is not supported with Connections. She needs to use a supported third-party security product.

**D.** Tivoli Access Manager can only be used with SPNEGO authentication.

#### Answer: B

A previous administrator configured users to reply to email notifications. However, this does not seem to be working. What file does the new administrator need to check to verify this has been enabled and that a ReplyTo address has been supplied?

- A. emaildigest-config.xml
- B. Replyto-config.xml
- C. news-config.xml
- **D.** LotusConnections-Config.xml

Answer: C

## Question No : 60 - (Topic 1)

Whichone of the following best describes the steps that allow an administrator to enable tracing manually by modifying the log detail levels?

**A.** In the IBM WebSphere Integrated Solutions Console, click Applications -> <feature name> -> Logging and Tracing -> Diagnostic Trace.

**B.** In the WebSphere Integrated Solutions Console, click Servers -> WebSphere Application Servers -> <server name> -> Diagnostic Trace.

**C.** In the WebSphere Integrated Solutions Console, click Troubleshooting -> Logs and trace -> <server name> -> Diagnostic Trace.

**D.** In the WebSphere Integrated Solutions Console, click Troubleshooting -> Configuration problems -> Logs and Trace -> Diagnostic Trace.

Answer: C

## Question No : 61 - (Topic 1)

Juliet is trying to troubleshoot an issue in which the Searchapplication is unable to crawl the Activities application's secured seedlists. Which of the following represents the best reason why she could be having this issue?

A. The inter-service feature is not functioning correctly.

**B.** The Activities application does not have a 'dsx-admin' user configured properly in the IBM WebSphere Integrated Solutions Console.

**C.** The Activities inter-service domain name is not configured correctly in the LotusConnections-config.xml file.

D. The Activities context root must be configured to be '/activities' in the LotusConnections-

#### config.xml file.

## Answer: C

#### Question No : 62 - (Topic 1)

What is the purpose of a background search index?

A. Lowers CPU utilization during peak usage times.

- **B.** Allows the administrator to correct inconsistencies in the main index without down time.
- C. Allows the administrator to load-balance search among applications.
- **D.** Reduces the amount of space required for search backups.

#### Answer: B

#### Question No : 63 - (Topic 1)

Bill needs to prevent users from saving their IBMConnections passwords and copying and pasting possible confidential information on their mobile devices. He will need to make the necessary configuration changes in which of the following?

- A. httpd.conf
- B. profilesconfig.properties
- C. mobile-config.xml
- **D.** wimconfig.xml

#### Answer: C

#### Question No : 64 - (Topic 1)

Tom sees messages in the ibmdi.log that have the CLFRN prefix. What does this mean?

- A. The CLFRN prefix indicates an issue with the install of IBM Tivoli Directory Integrator.
- **B.** The CLFRN prefix is used toidentify error messages from all Profiles components.
- C. These messages are normal and can be ignored.
- **D.** CLFRN is an indicator that the version of Tivoli Directory Integrator is out of date.

To Read the Whole Q&As, please purchase the Complete Version from Our website.

## **Trying our product !**

- ★ 100% Guaranteed Success
- ★ 100% Money Back Guarantee
- ★ 365 Days Free Update
- ★ Instant Download After Purchase
- ★ 24x7 Customer Support
- ★ Average 99.9% Success Rate
- ★ More than 69,000 Satisfied Customers Worldwide
- ★ Multi-Platform capabilities Windows, Mac, Android, iPhone, iPod, iPad, Kindle

## **Need Help**

Please provide as much detail as possible so we can best assist you. To update a previously submitted ticket:

100%

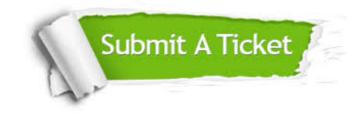

One Year Free Update Free update is available within One Year after your purchase. After One Year, you will get 50% discounts for updating. And we are proud to boast a 24/7 efficient Customer Support system via Email. Money Back Guarantee To ensure that you are spending on quality products, we provide 100% money back guarantee for 30 days from the date of purchase.

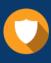

We respect customer privacy. We use McAfee's security service to provide you with utmost security for your personal information & peace of mind.

Security & Privacy

#### Guarantee & Policy | Privacy & Policy | Terms & Conditions

Any charges made through this site will appear as Global Simulators Limited. All trademarks are the property of their respective owners.

Copyright © 2004-2015, All Rights Reserved.